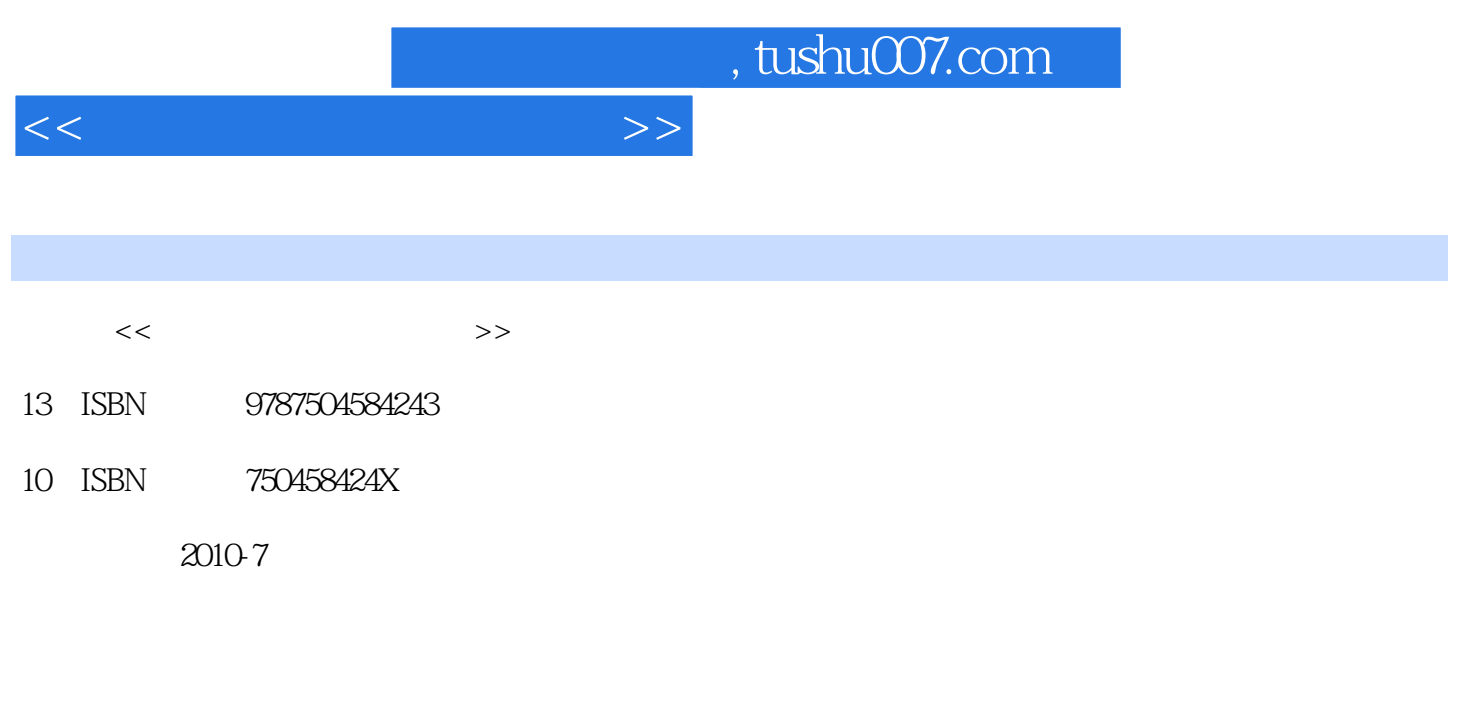

页数:234

PDF

更多资源请访问:http://www.tushu007.com

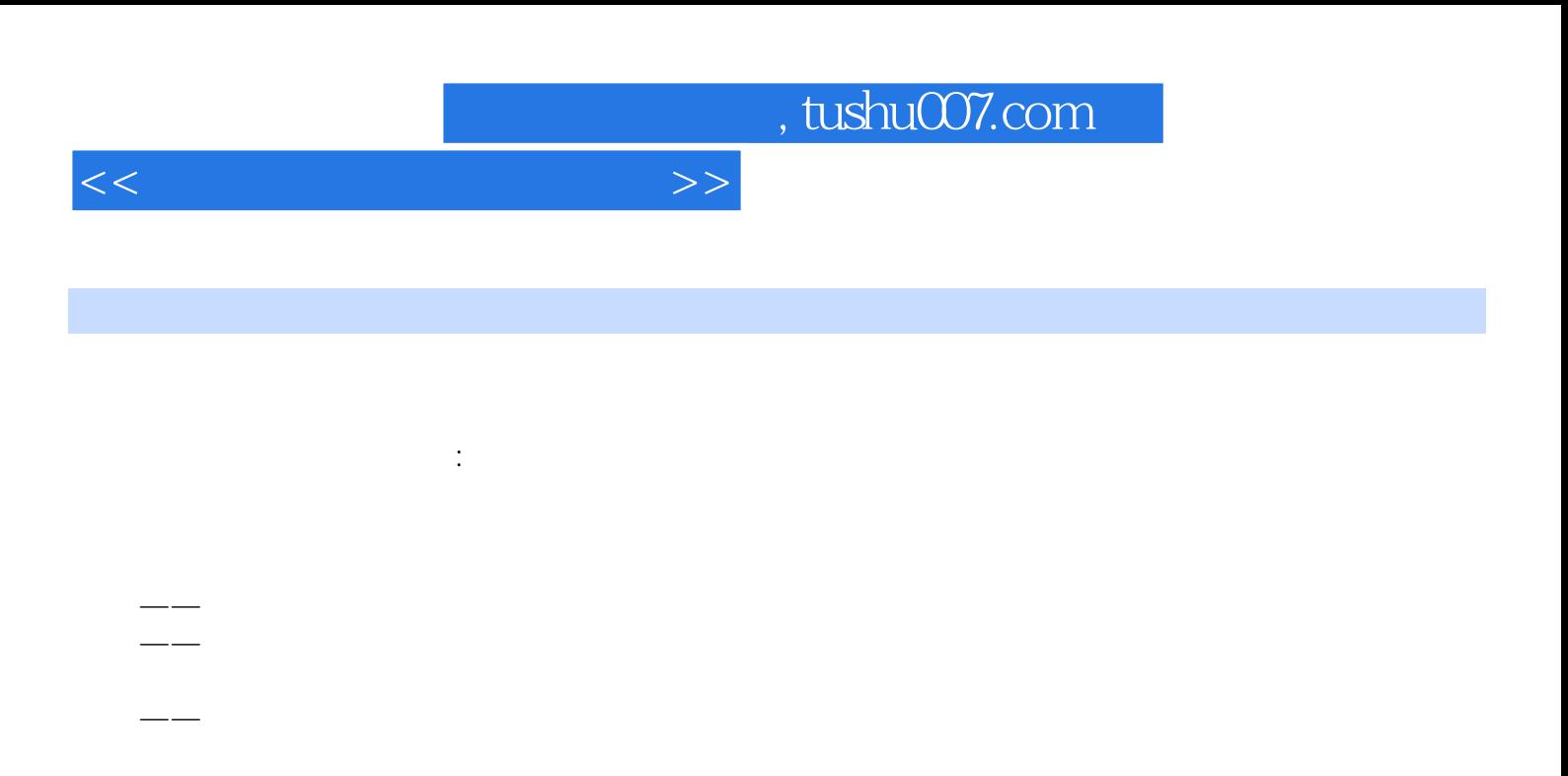

——操作技能辅导练习题题型按职业实际情况安排了实际操作题、模拟操作题、案例选择题、案

http://www.class.com.cn/datas/4/094104.zip

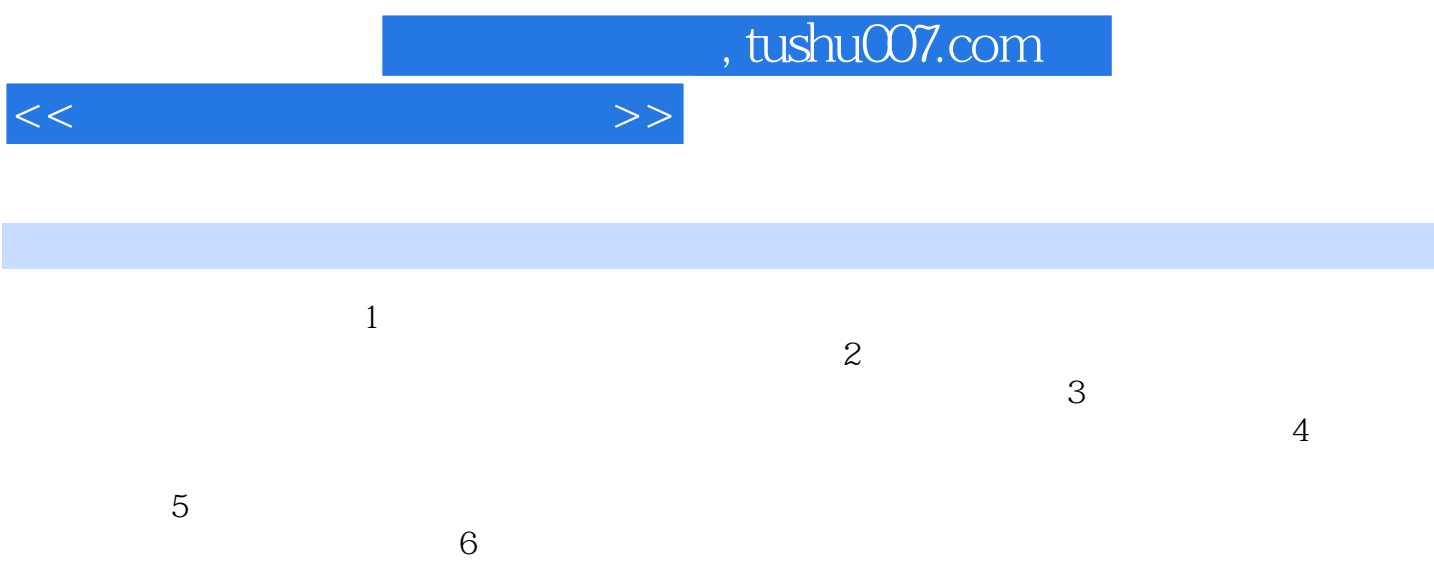

 $\gamma$  $8$ 

*Page 3*

## , tushu007.com

## $<<$  the set of the set of the set of the set of the set of the set of the set of the set of the set of the set of the set of the set of the set of the set of the set of the set of the set of the set of the set of the set

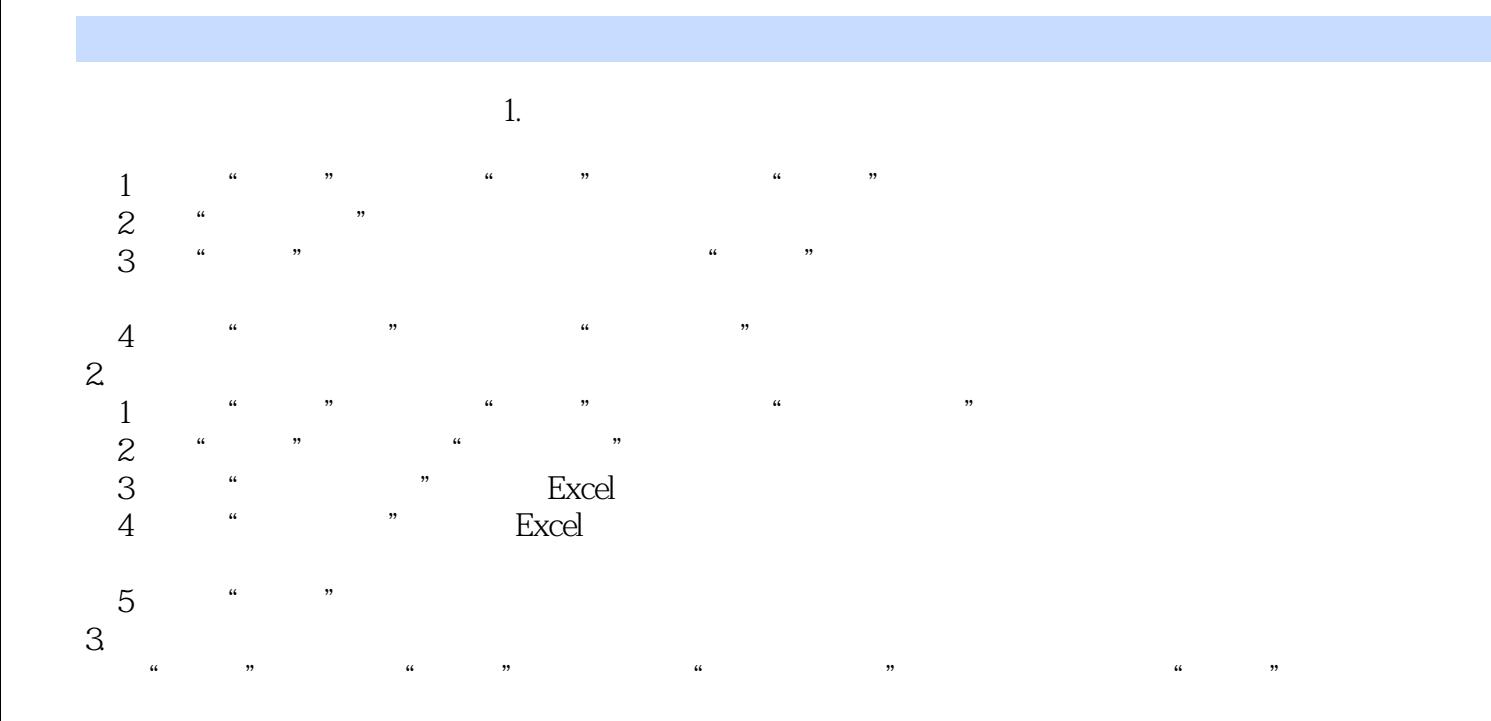

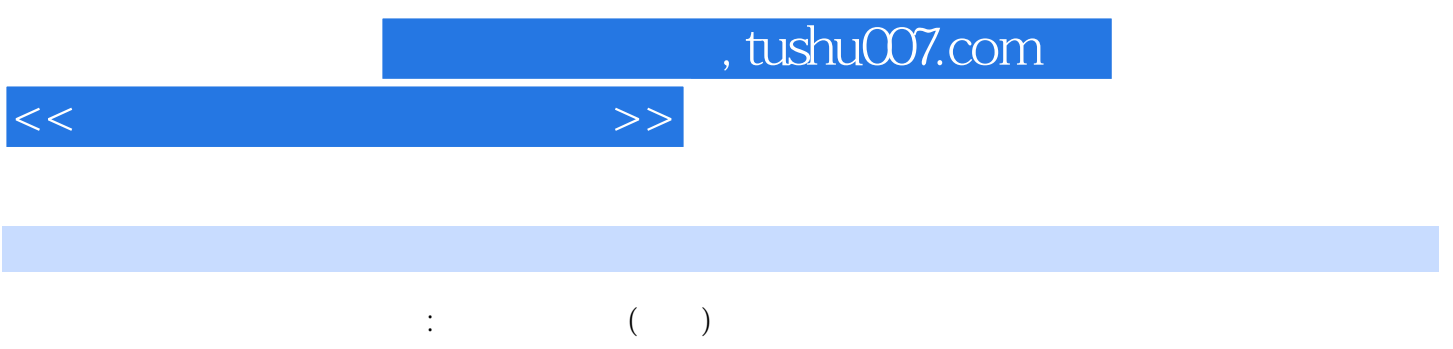

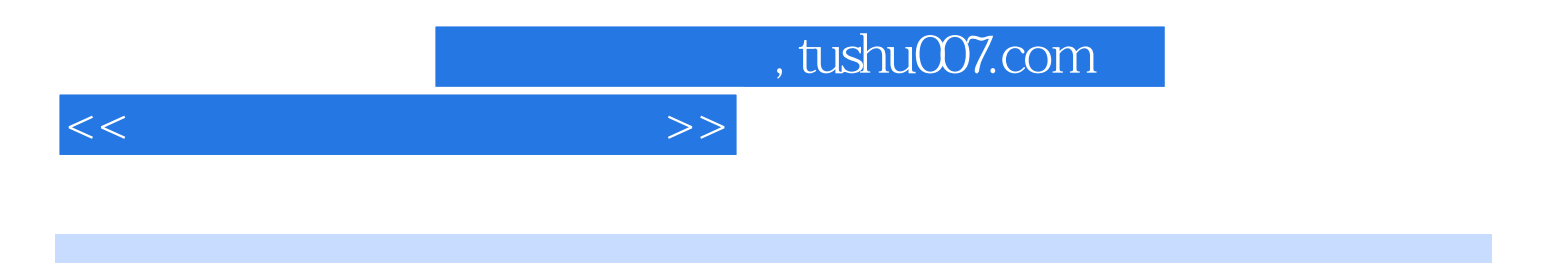

本站所提供下载的PDF图书仅提供预览和简介,请支持正版图书。

更多资源请访问:http://www.tushu007.com